## Tutoriel Portail Morangissois : Réservation et annulation sur le planning

Réservations ou annulations occasionnelles sur le planning

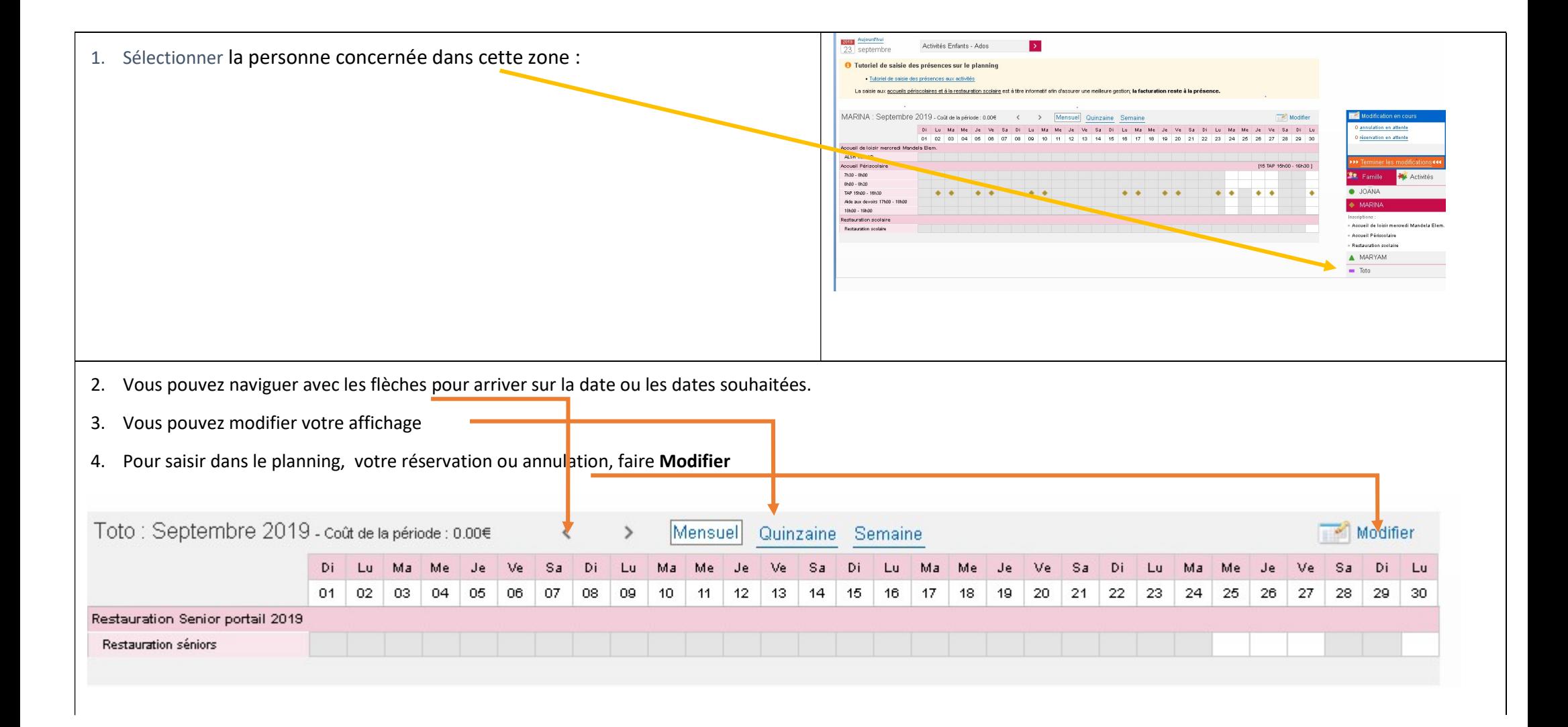

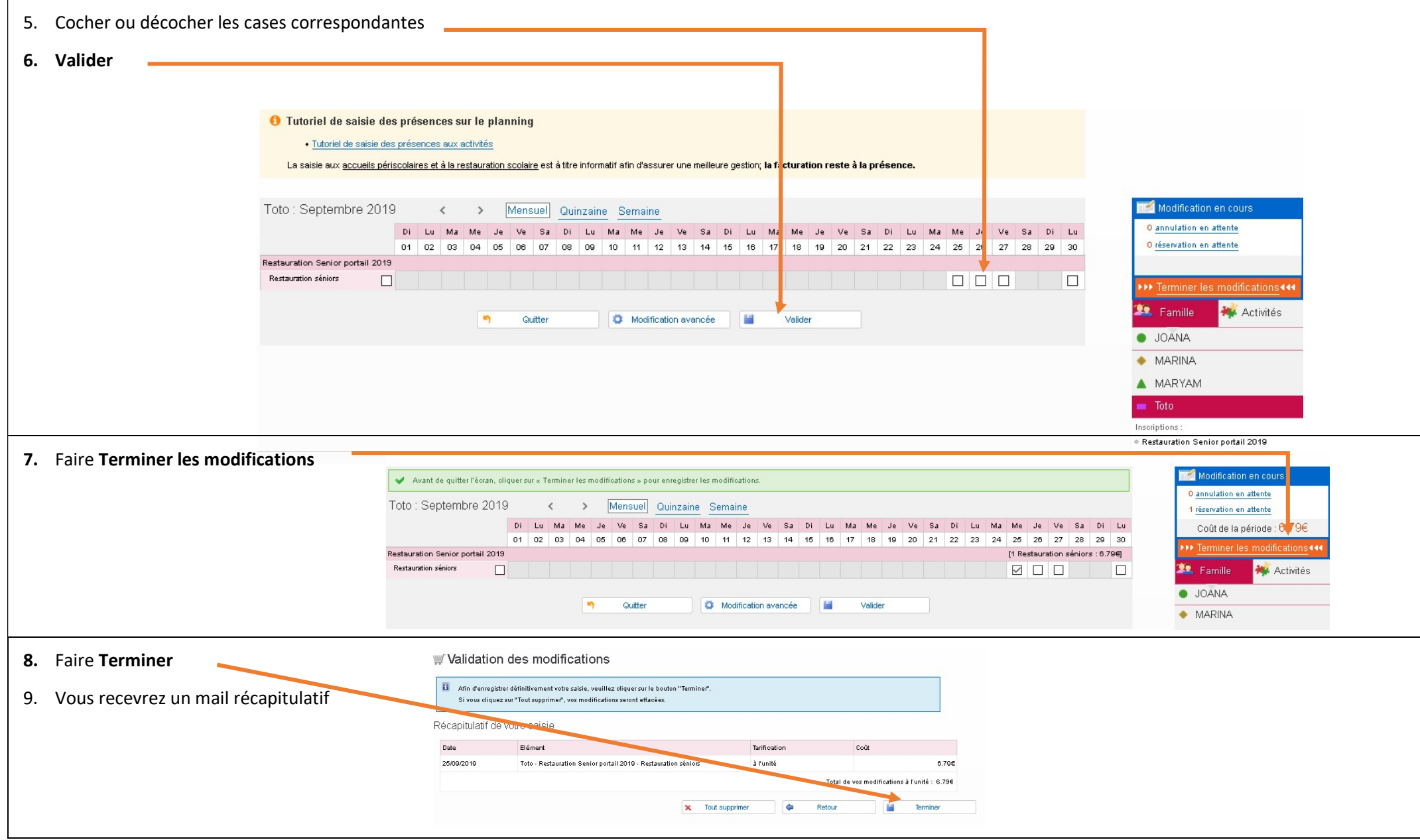